# Массивы.

**• Понятие массива.** 

Ваполнение массива.

■Печать массива.

• План программы

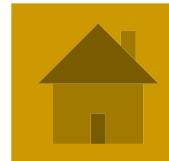

## Понятие массива.

Массив – это совокупность данных, объединенных общим свойством. Например, список класса, температура за месяц.

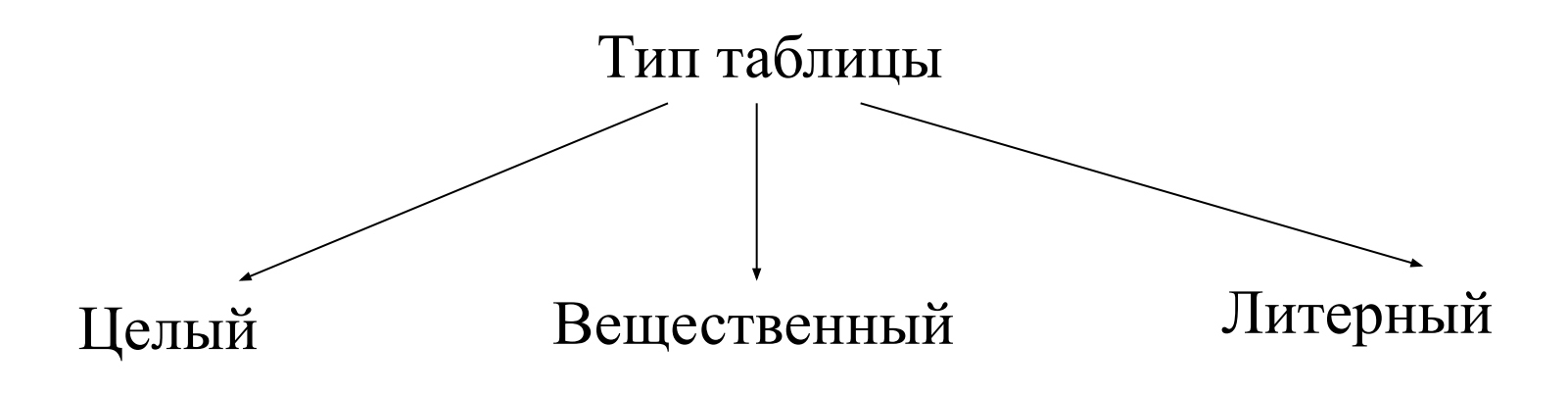

Таблица

Линейная (содержит одну строку или один столбец)

Например, температура воздуха за неделю.

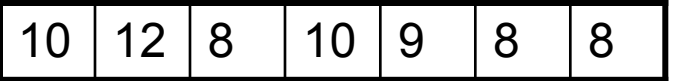

*Строки нумеруются сверху вниз, столбцы слева направо.*

Прямоугольная (содержит N строк, M столбцов)

Например, значение функции  $y=x^2$ 

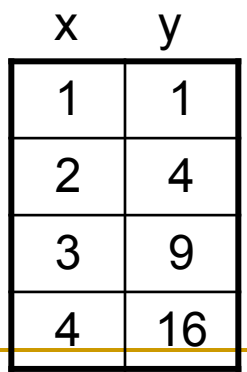

## Объявление массива.

Перед началом работы, нужно определить какие элементы будет содержать массив и сколько будет этих элементов.

#### **VAR**

**…**

**<имя массива>:ARRAY[<нижняя граница>..<верхняя граница>] OF <тип>**

### Например,

var

- A: array[1..4] of integer;
- T: array [1..30] of real;

$$
\begin{array}{|c|c|}\n\hline\n1 \\
\hline\n2 \\
\hline\n3 \\
\hline\n4\n\end{array} \quad \text{T [4]} := 4 ;
$$

Обращение к любому элементу массива происходит по его номеру.

## Способы заполнения массива

- С помощью команды «присвоить».
- <u>• С помощью команды ввода данных с</u> клавиатуры.
- **Датчиком случайных чисел.**

### Заполнение массива

 с помощью команды «присвоить». Этот способ применяется в том случае, когда информация в таблице не меняется.

Часть программы, где организовывается заполнение массива оформляют с помощью подпрограмм.

В подпрограмме каждому элементу массива присваивается определенное значение.

#### **BEGINN**

```
STEMP][:1=]':ArdceHOB';
\mathbb{SE}[\mathcal{P}][2]':Bológo B';
SIE[M][3]'BeSснин';
STEMP][:4] 'FoltOgapob';
\text{SEMP}[:Э] 'Давыдов';
TEMP[6]:=8;TEMP[7]:=8;
```
#### **SP: array [1..5] of string;**   $_{\text{ger}}$ ;

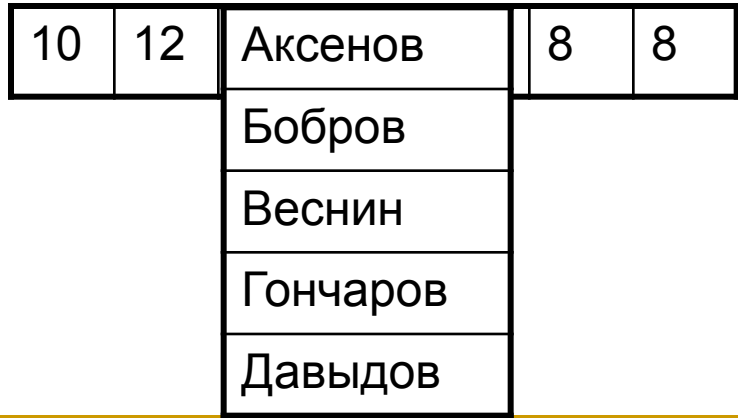

### Заполнение массива

вводом с клавиатуры

Наиболее распространенный способ заполнения массива. Используется, когда для разных таблиц необходимо произвести одни операции (поиск, замена,…).

```
BEGIN
BEGIN
for i:=1 to 7 do
for i:=1 to 5 do
 begin
 begin
WEITE('BBEHKTE ',i,','yGAHRRATYPY ');
readln(GEMP][)i;]);
end;
```
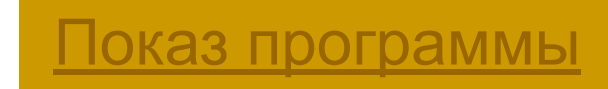

### Заполнение массива

### датчиком случайных чисел

Этот способ заполнения используется тогда, когда важно не нахождение результата работы программы, а сам процесс (правильность алгоритма).

```
BEGIN
for i:=1 to 7 do
    begin
     TEMP [i] := \text{trunc}(\text{random}(10));
     end;
```
RANDOM(N) – вещественное число из [0,N); TRUNC(RANDOM(N))- целое число из [0,N) TRUNC(RANDOM(N)+1)– целое число из [0,N] TRUNC(RANDOM(B-A)+A)– целое число из [A,B)

## Печать линейного массива.

Линейную таблицу можно распечатать на экране в строчку или в столбик.

```
For i:=1 to 7 do
    begin 
     write (TEMP[i] :5);
     end;
```
Показ программы

For i:=1 to 7 do begin writeln(TEMP[i]); end;

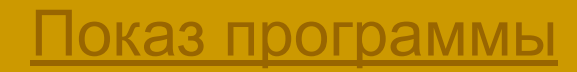

## План программы для работы с массивами.

```
Program Task;
Uses Crt;
const n=….; (количество элементов массива)
  var
\langle MМИЯ Массива>: array [1..n] of \langle Tип>;
   i:integer;………….
BEGIN
  writeln('Программу составили...');
{заполнение массива одним из способов}
  for i:=1 to n do
      begin
      ……
      end;
 {Печать массива одним из способов}
  for i:=1 to n do
      begin
     ……
      end;
Команды обработки массива
Вывод результата
END.
```
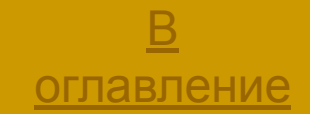